# Wichtige Funktionen bei Moodle

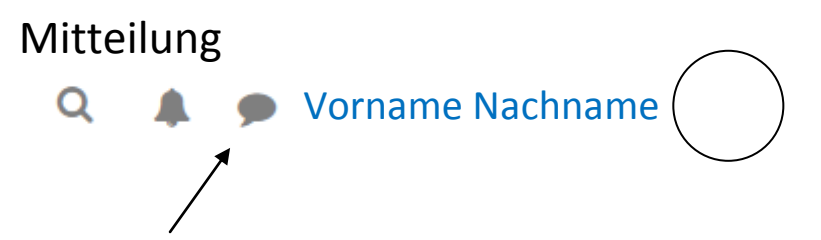

Hier, oben rechts neben deinem Namen, kann man Mitteilung an die LehrerInnen schreiben, wenn man z.B. Fragen zu Aufgaben hat.

#### Forum

Nachrichtenforum

Das ist ein Forum. Hier kann eine Nachricht an alle aus dem Kurs geschrieben werden.

#### **Chat**

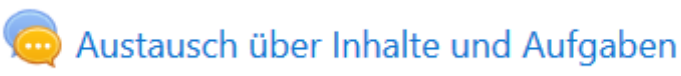

Das ist ein Chat.

Hier kann direkt ein Austausch mit allen aus dem Kurs stattfinden. Dazu muss man aber zur gleichen Zeit den Chat betreten. Die Beiträge werden eingetippt.

#### Fortschrittliste

 $\sum_{\text{def}}$  Fortschrittsliste

Hier sind Aufgaben aufgelistet, die du abhaken kannst, wenn du sie erledigt hast, so behältst du den Überblick.

## Aufgaben und Ergebnisse hochladen

## Ergebnisse hochladen

Hier sind Aufgaben eingestellt und du kannst deine Ergebnisse hochladen oder sogar direkt als Text eingeben. Manchmal gibt es eine Abgabefrist.

### Videokonferenz

23.04. 12:00 Videokonferenz -

Hier kannst du dich direkt mit deinem Lehrer/ deiner Lehrerin und deinem Kurs austauschen. Du kannst andere sehen, musst es aber nicht. Die Videofunktion musst du nicht freigeben, dann hörst du andere und kann selbst etwas sagen. Hier wird eine Zeit vereinbart.